## SAP ABAP table TTXGRT {SAPscript Graphics Management: Texts for objects and IDs}

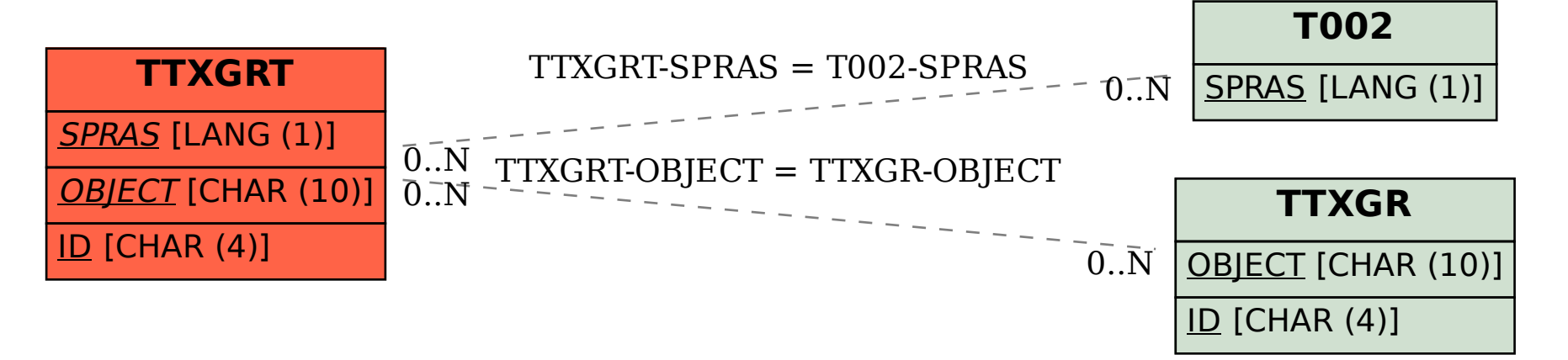